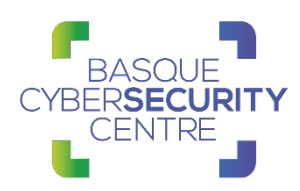

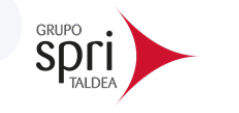

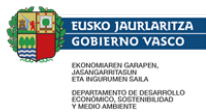

# **GRANDOREIRO**

# BCSC-MALWARE-GRANDOREIRO

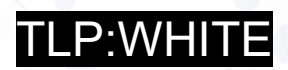

[www.basquecybersecurity.eus](http://www.basquecybersecurity.eus/)

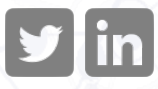

Abril 2021

EIRO TRANSPORTACIÓN EN EL ENTRE DE PARTIEN DE CONTRA DE PARTIEN EN EL ENTRE DE PARTIEN DE PARTIEN DE PARTIEN D

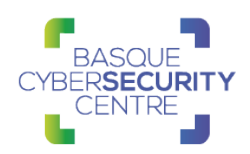

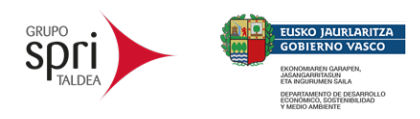

# **TABLA DE CONTENIDO**

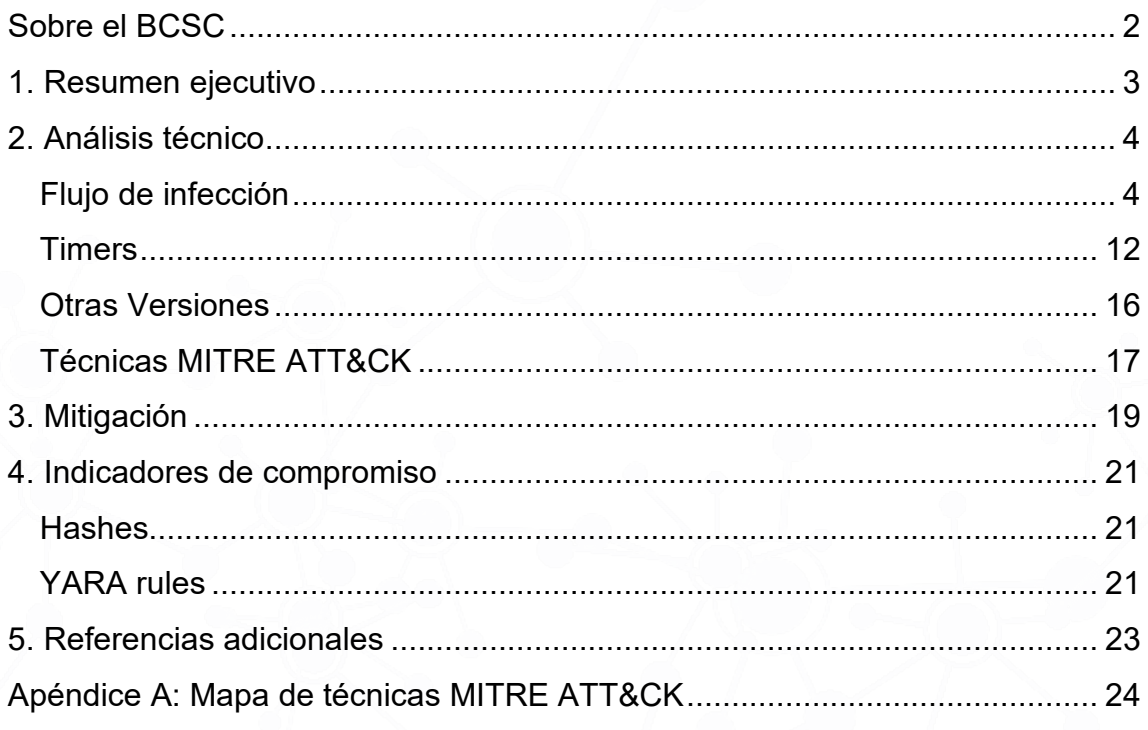

#### **Cláusula de exención de responsabilidad**

El presente documento se proporciona con el objeto de divulgar las alertas que el BCSC considera necesarias en favor de la seguridad de las organizaciones y de la ciudadanía interesada. En ningún caso el BCSC puede ser considerado responsable de posibles daños que, de forma directa o indirecta, de manera fortuita o extraordinaria pueda ocasionar el uso de la información revelada, así como de las tecnologías a las que se haga referencia tanto de la web de BCSC como de información externa a la que se acceda mediante enlaces a páginas webs externas, a redes sociales, a productos de software o a cualquier otra información que pueda aparecer en la alerta o en la web de BCSC. En todo caso, los contenidos de la alerta y las contestaciones que pudieran darse a través de los diferentes correos electrónicos son opiniones y recomendaciones acorde a los términos aquí recogidos no pudiendo derivarse efecto jurídico vinculante derivado de la información comunicada.

#### **Cláusula de prohibición de venta**

Queda terminantemente prohibida la venta u obtención de cualquier beneficio económico, sin perjuicio de la posibilidad de copia, distribución, difusión o divulgación del presente documento.

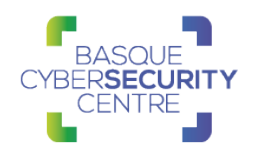

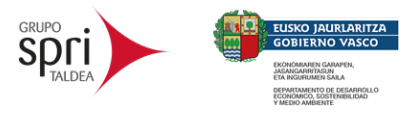

## <span id="page-2-0"></span>**SOBRE EL BCSC**

El Centro Vasco de Ciberseguridad (Basque Cybersecurity Centre, BCSC) es la entidad designada por el Gobierno Vasco para elevar el nivel de madurez de la ciberseguridad en Euskadi.

Es una iniciativa transversal que se enmarca en la Agencia Vasca de Desarrollo Empresarial (SPRI), sociedad dependiente del Departamento de Desarrollo Económico, Sostenibilidad y Medio Ambiente del Gobierno Vasco. Así mismo, involucra a otros tres Departamentos del Gobierno Vasco: el de Seguridad, el de Gobernanza Pública y Autogobierno, y el de Educación, y a cuatro agentes de la Red Vasca de Ciencia, Tecnología e Innovación: Tecnalia, Vicomtech, Ikerlan y BCAM.

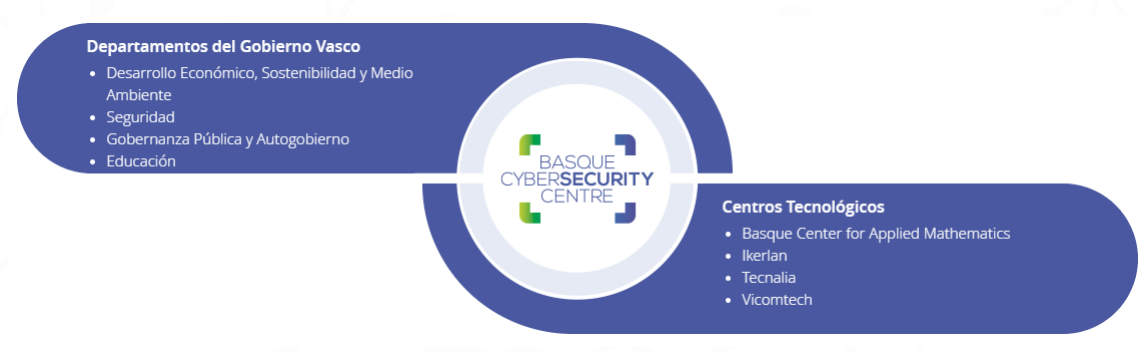

El BCSC es la entidad de referencia para el desarrollo de la ciberseguridad y de la confianza digital de ciudadanos, empresas e instituciones públicas en Euskadi, especialmente para los sectores estratégicos de la economía de la región.

La misión del BCSC es por tanto promover y desarrollar la ciberseguridad en la sociedad vasca, dinamizar la actividad empresarial de Euskadi y posibilitar la creación de un sector profesional que sea referente. En este contexto se impulsa la ejecución de proyectos de colaboración entre actores complementarios en los ámbitos de innovación tecnológica, investigación y transferencia tecnológica a la industria de fabricación avanzada y otros sectores.

Así mismo, ofrece diferentes servicios en su rol como Equipo de Repuesta a Incidentes (en adelante CERT, por sus siglas en inglés "Computer Emergency Response Team") y trabaja en el ámbito de la Comunidad Autónoma del País Vasco para aumentar la capacidad de detección y alerta temprana de nuevas amenazas, la respuesta y análisis de incidentes de seguridad de la información, y el diseño de medidas preventivas para atender a las necesidades de la sociedad vasca. Con el fin de alcanzar estos objetivos forma parte de diferentes iniciativas orientadas a la gestión de incidentes de ciberseguridad:

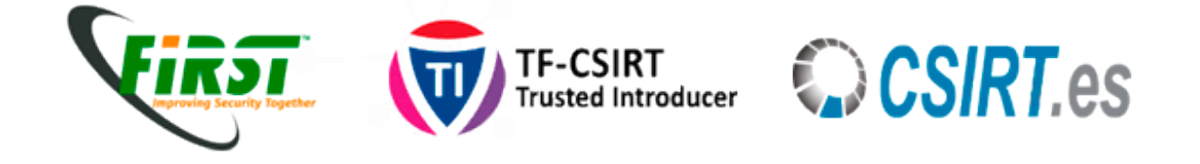

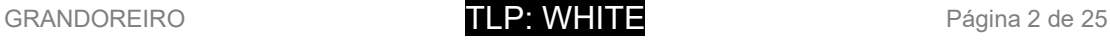

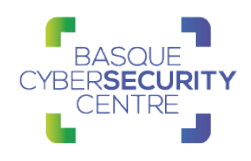

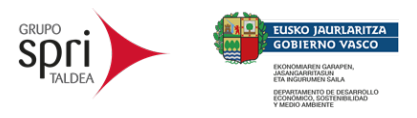

## <span id="page-3-0"></span>**1. RESUMEN EJECUTIVO**

Grandoreiro es un malware de tipo troyano bancario cuyas primeras apariciones se detectaron en 2017 y apuntaba a Brasil y Perú. Entrado 2019, se expandió y añadió a México y España a su lista de países objetivo.

Está hecho en Delphi y se distribuye a través de campañas de correos maliciosos tratando de simular actualizaciones de Java o Flash. Recientemente, también se han aprovechado del miedo por el COVID-19.

Su principal característica, la cual lo diferencia del resto de troyanos bancarios, es la forma de realizar el *binary padding*, que consiste en aumentar el tamaño del binario para que supere el límite de tamaño que los mecanismos tienen establecido a la hora de analizar archivos maliciosos y así no sea detectado.

Su principal función es la de obtener credenciales bancarias, incluyendo direcciones de wallets de BTC. También actúa como puerta trasera, permitiendo realizar acciones sobre el equipo infectado a través de sus servidores de C&C.

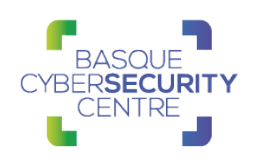

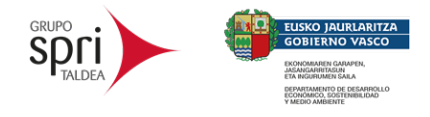

# <span id="page-4-0"></span>**2. ANÁLISIS TÉCNICO**

#### <span id="page-4-1"></span>**Flujo de infección**

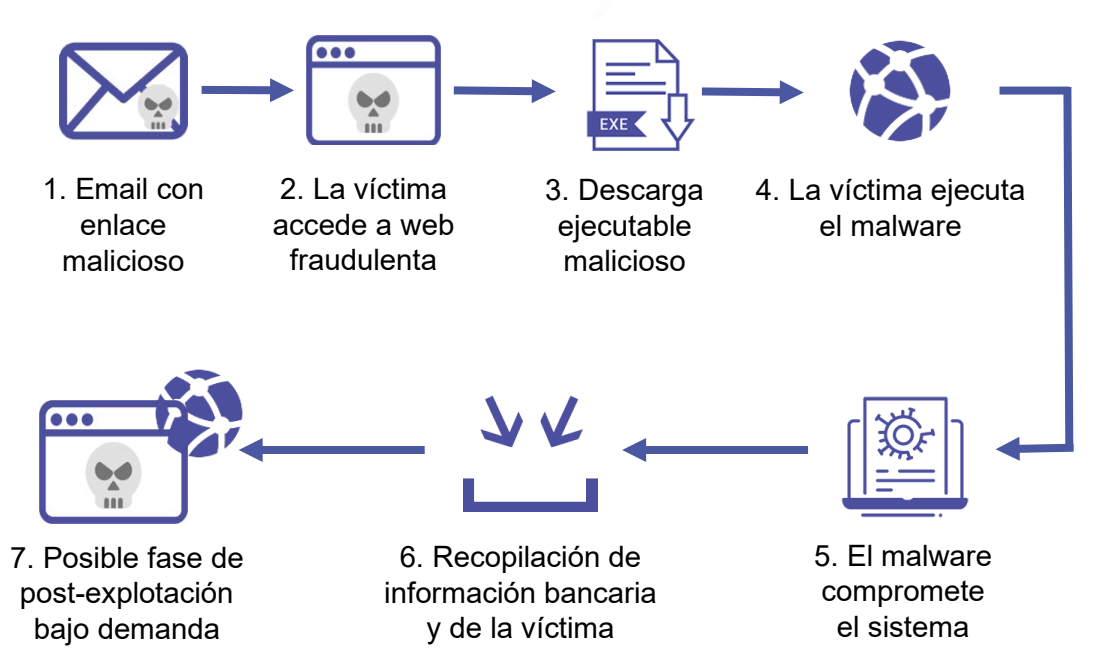

Grandoleiro se distribuye a través de campañas de spam con enlaces a sitios web fraudulentos desde donde se descargan ficheros maliciosos. Al ejecutarse, el malware comienza a recopilar información sobre la víctima y el equipo infectado, como usuarios y contraseñas de acceso a entidades financieras y otro tipo de credenciales. También actúa como puerta trasera, permitiendo realizar acciones sobre el equipo infectado a través de sus servidores de C&C.

El análisis se realizará sobre una muestra cuya firma MD5 es: **951DE5701EE5F747589997BC50B5820B.**

Se trata de un fichero ZIP sin contraseña de **6.736 KB**. Al extraer el contenido del fichero, se obtiene un binario con nombre "bXYYYfgPI", el cual tiene un tamaño de **383.080 KB**, tal y como se observa en la siguiente imagen:

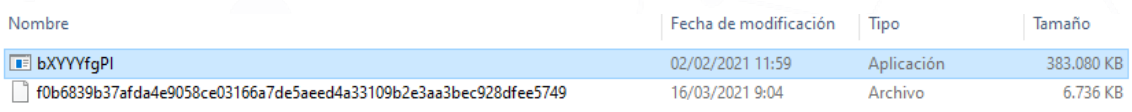

En este punto se introduce la primera técnica empleada por el *malware*, el *binary padding*. Esta técnica consiste en rellenar el binario con información irrelevante con el fin de que, por su gran tamaño, no sea analizado dificultando así su detección.

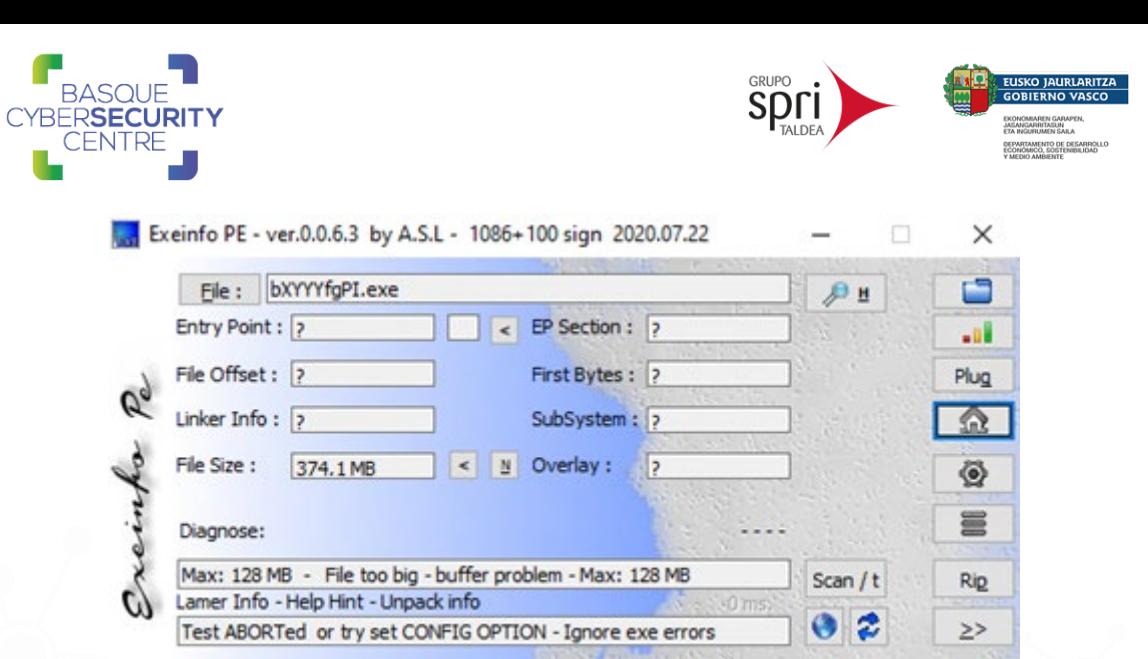

La prueba se puede observar en la imagen anterior donde *Exeinfo PE* no es capaz de analizar el binario para obtener sus datos debido a su tamaño. De igual forma ocurría con VirusTotal que hasta 2019 únicamente permitía subir archivos de como máximo 256 MB, y ocurre con distintas herramientas de detección de *malware*.

Analizando las secciones del binario y el tamaño de éstas, se observa que la sección de recursos, **.rsrc**, contiene prácticamente el 97% del binario. A continuación, se muestran algunos de los elementos contenidos en dicha sección.

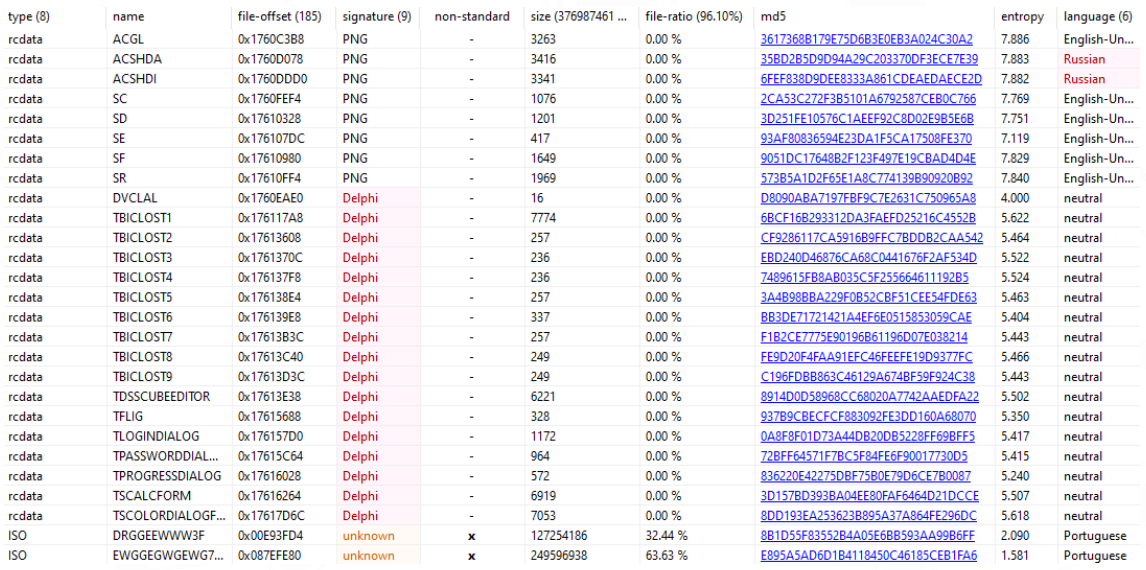

Resaltan los dos últimos elementos que se clasifican como ISO, se identifica el idioma portugués y no se reconoce ninguna firma asociada. Estos dos elementos ocupan el 32.44% y el 63.33% y poseen un nombre aleatorio.

Extrayendo ambos recursos y analizándolos, se observa que son dos imágenes BMP de gran tamaño, una de **124.272 KB** y otra de **243.748 KB**, cuyo contenido es el que se muestra en las siguientes imágenes.

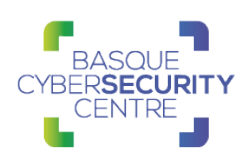

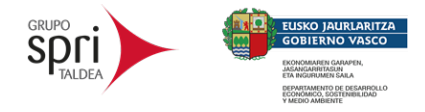

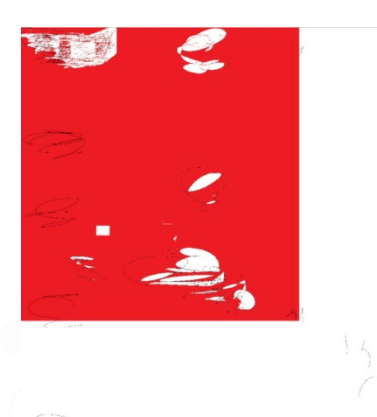

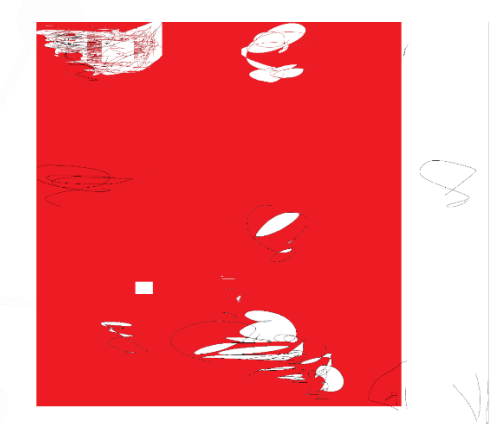

Las imágenes tienen un estilo parecido pero ningún significado concreto o utilidad más allá que aumentar el tamaño del fichero.

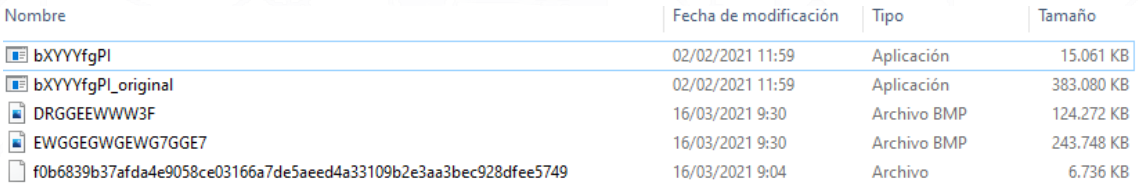

Una vez extraídas y eliminadas las imágenes, queda un binario **ejecutable** de **32bit** hecho en **Delphi** de **15.061 KB**:

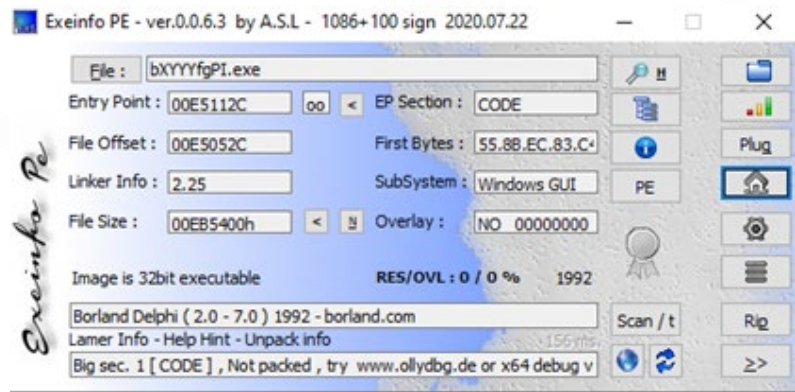

Su estructura se basa en la creación de formularios a los cuales se les asignan unos *Timers* y unas funciones determinadas. Un formulario es una ventana estándar de una aplicación que puede contener objetos del tipo *Button*, *CheckBox* o *ComboBox* entre otros.

Un *Timer*, como bien indica Microsoft, es una función que se repite cada cierto tiempo y, en este caso, está asociado a un formulario. A continuación, se muestra la definición de sus funciones:

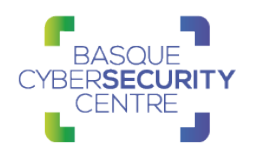

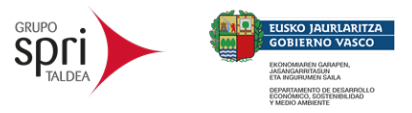

#### **Timer Functions**

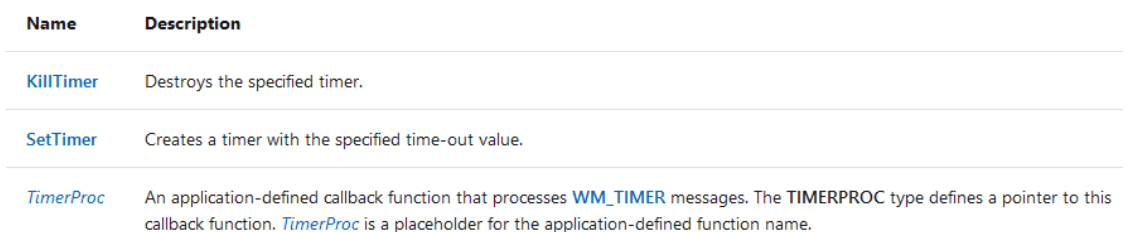

En la siguiente imagen se muestra el *EntryPoint* de la muestra que es muy similar a otros troyanos bancarios hechos en Delphi.

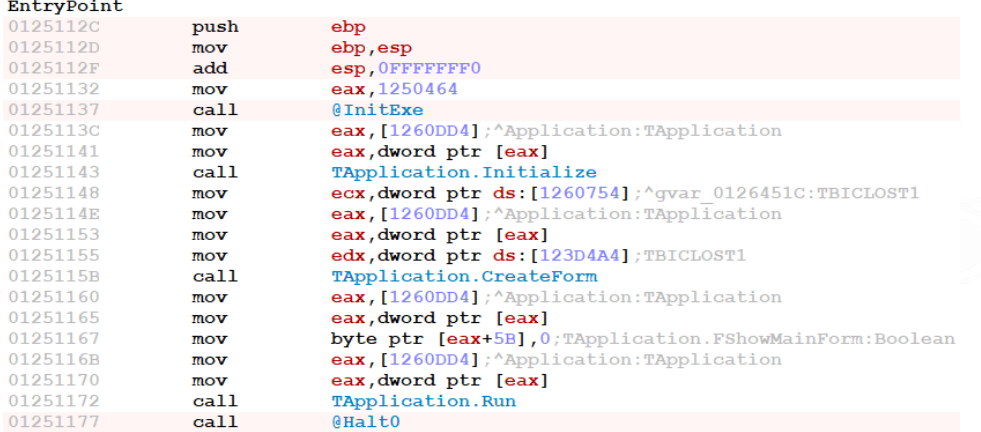

En la llamada a **TApplication.CreateForm** se observa que se le pasa un puntero a **TBICLOST1** como argumento. **TBICLOST1** hace referencia al formulario principal del *malware*.

 $\oplus$  TCustomForm #0046CF28 Sz=2F8

```
in <D>
∄ <v>
\stackrel{\text{!}}{=} TForm #0046D22C Sz=2F8
  ≞ <v>
  \frac{1}{2} TMessageForm #00437400 Sz=2FC
  \overline{\mathbb{F}}-TLoginDialog #0115BD3C Sz=324
  \frac{1}{2} TPasswordDialog #0115C464 Sz=31C
  PProgressDialog #01186B90 Sz=328
  \frac{1}{2} TDssCubeEditor #01192D98 Sz=3E4
  \text{F}TBICLOST2 #011AF300 Sz=2FC
  \text{FBICLOST3} #011AF5A4 Sz=2F8
  \frac{1}{2}-TBICLOST4 #011AF760 Sz=2F8
  \pm TFlig #0123A48C Sz=300
  \frac{1}{2}-TBICLOST6 #0123ABD8 Sz=2FC
  \text{F} TBICLOST7 #0123BE64 Sz=2F8
  \stackrel{\text{{\tiny \textsf{i}}}}{=} TBICLOST8 #0123C58C Sz=2F8
  \text{FBICLOST9} #0123CCD4 Sz=2F8
  \frac{1}{2}TBICLOST1 #0123D4A4 Sz=408
     \frac{1}{10} <E>
     ⊞ <D>
     ⊞ <v>
```
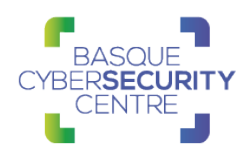

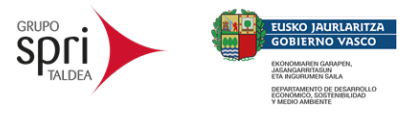

En la imagen anterior se observan todos los formularios que lo constituyen. Estos formularios son cargados según la función o funciones a realizar, estando asociados a una o varias entidades bancarias objetivo.

A continuación, se muestran las funciones asociadas al formulario principal y a los *Timers* del mismo:

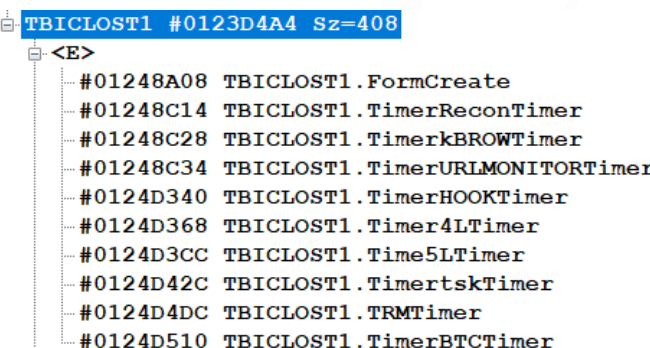

Al cargar el formulario, la primera función que se ejecuta es **FormCreate**:

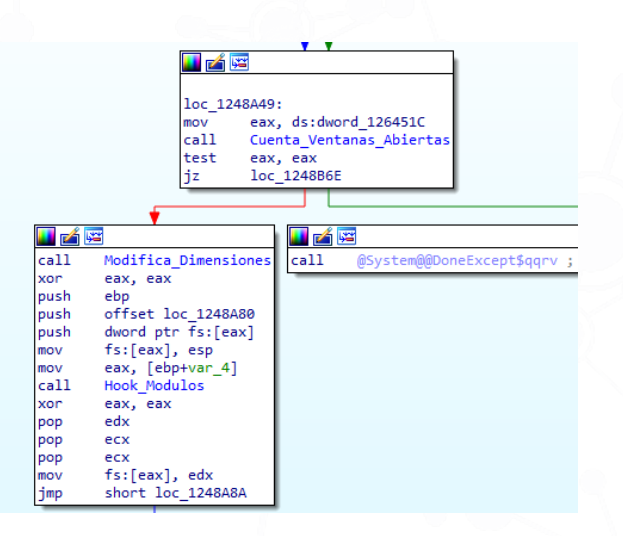

Esta función empieza comprobando que se hayan cargado al menos **5** ventanas en el sistema utilizando **EnumWindows** para almacenar el resultado en un objeto de tipo **TListBox** y posteriormente realizar la comparación. Si el resultado de la comparación es negativo no realizará ninguna de las siguientes acciones. Esto lo realiza para asegurarse que el sistema operativo ha sido cargado completamente y para evitar ciertos análisis automáticos que apenas tienen aplicaciones en ejecución.

A continuación, se modifican las dimensiones del formulario de forma aleatoria y se realizan *hooks* sobre algunos módulos para poder realizar ciertas acciones que serán explicadas en mayor profundidad en el apartado de *Timers*, concretamente en el *HOOKTimer*. Todo ello lo hace a través de **LdrLoadDLL**:

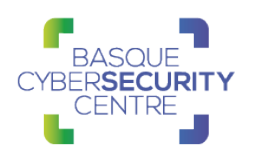

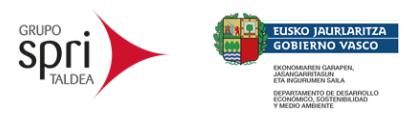

#### <u>le a re</u>

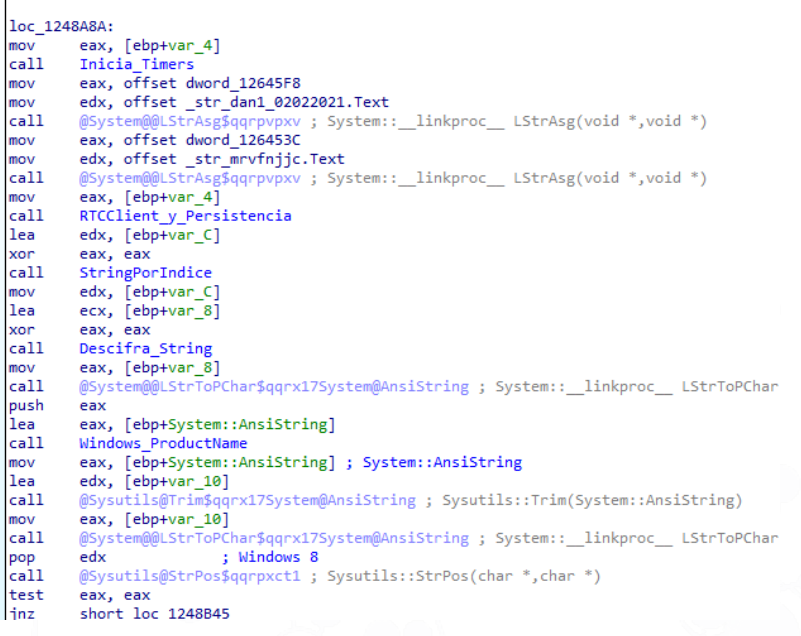

El siguiente paso que realiza es iniciar los *Timers* asociados al formulario. Estos *Timers* son:

- ReconTimer
- kBROWTimer
- URLMONITORTimer
- HOOKTimer
- 4LTimer
- 5LTimer
- tskTimer
- **TRMTimer**
- BTCTimer

Para conseguirlo, realiza las siguientes acciones a cada *Timer*: asigna una función, un intervalo de tiempo para que se vaya ejecutando dicha función y lo activa.

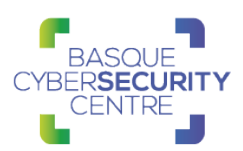

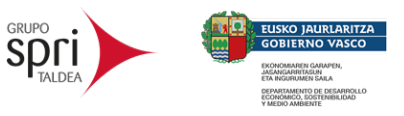

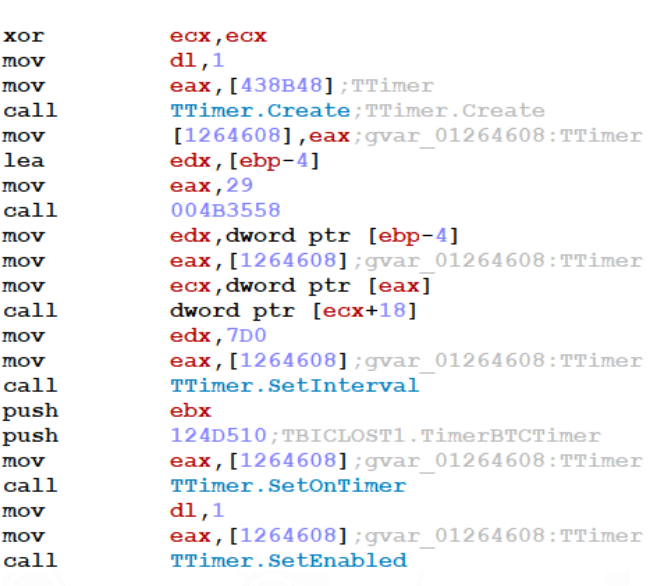

Una vez activados los *Timers* se procede a configurar la comunicación con el C2C y establecer la persistencia.

Para implementar la comunicación con el servidor C2C, este *malware* hace uso de [RealThinClient](https://rtc.teppi.net/) SDK. Se trata de un componente que utiliza un protocolo que opera sobre HTTP:

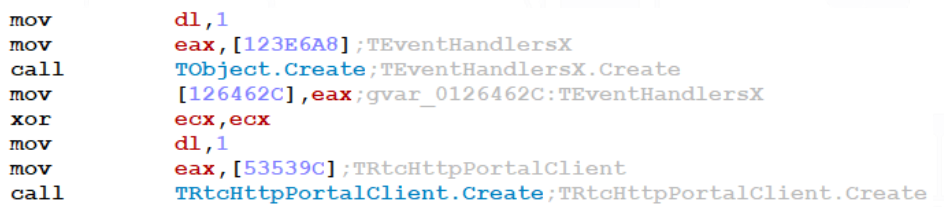

Tras configurar el cliente RTC procede a realizar la persistencia:

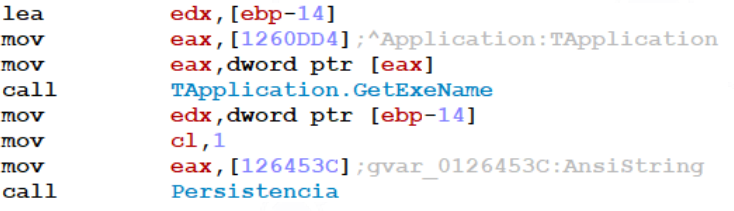

Para ello, empieza obteniendo el nombre del binario.

GRANDOREIRO **TLP: WHITE** Página 10 de 25

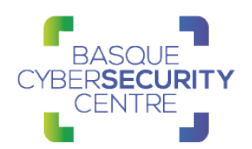

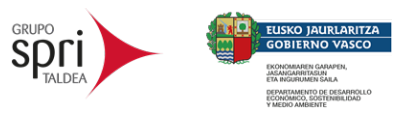

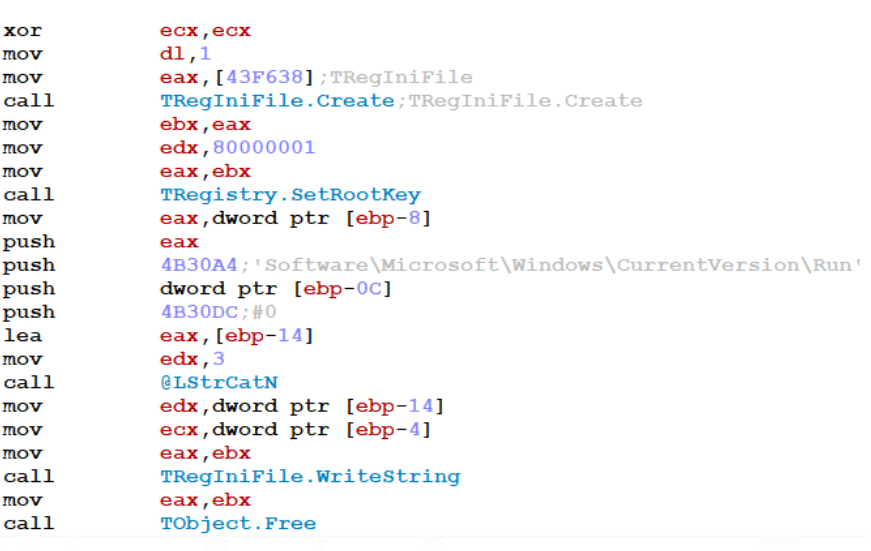

Sigue estableciendo la ruta donde se encuentra el *malware* para que se ejecute en cada inicio del sistema en la clave:

HKCU\Software\Microsoft\Windows\CurrentVersion\Run

A continuación, comprueba si el sistema es Windows 10 o Windows 8: si el nombre de producto se corresponde con Windows 10 no cargaría los módulos correspondientes a la librería DLL "Magnification". En cualquier otro caso sí los cargaría. Esta librería es utilizada por el *malware* para realizar capturas de pantalla.

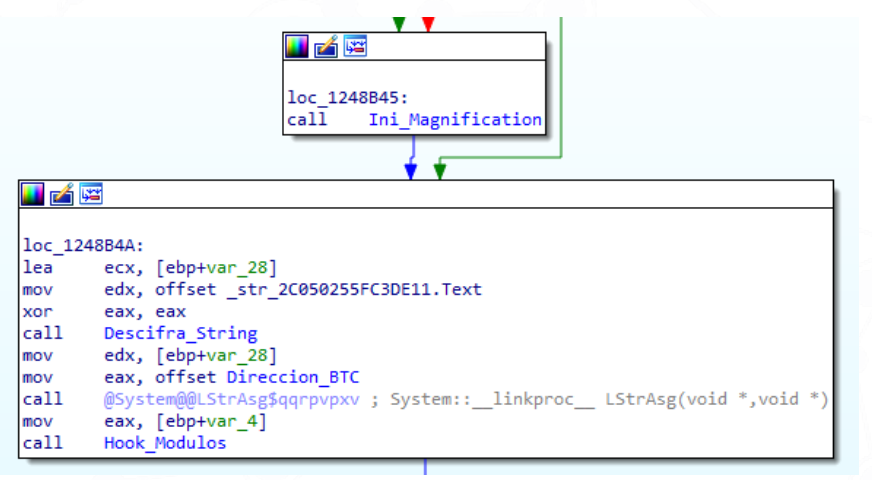

Finalmente, guarda en memoria una dirección de un *wallet* de BTC que será utilizada en la función asociada al BTC *Timer* y asegura que los *hooks* necesarios estén establecidos correctamente.

Grandoreiro, al igual que otras familias de troyanos bancarios, utiliza un mecanismo de desofuscación de cadenas basado en dos funciones. En la primera, dado un número entre el 0 y el 590, devuelve la cadena cifrada

#### GRANDOREIRO **TLP: WHITE** Página 11 de 25

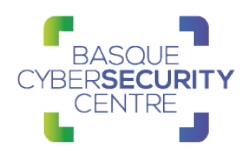

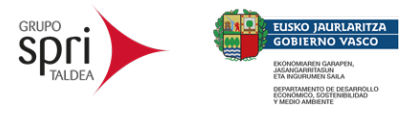

correspondiente. Dicha cadena es pasada a la segunda función como argumento y es devuelta descifrada.

El algoritmo para descifrar las cadenas se corresponde con el siguiente código escrito en Python:

```
def descifrar_string(data_enc, key):
    data dec = str()data_{enc} = unhexlify(data_{enc})prev = data_enc[0]for i, c in enumerate(data_enc[1:]):
        x = c \land ord(key[i % len(key)])if x < prev:
            x = x + 255 - prevelse:
            x = prevprev = cdata\_dec += chr(x)return data_dec
```
#### <span id="page-12-0"></span>**Timers**

A continuación, se detallan las funciones asociadas a los principales *Timers* vistos anteriormente.

#### URLMONITORTimer:

En primer lugar, utiliza **InternalGetWindowText** para obtener el título de la ventana de navegación.

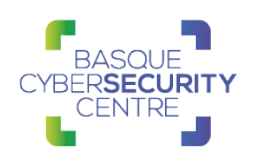

ebx, eax

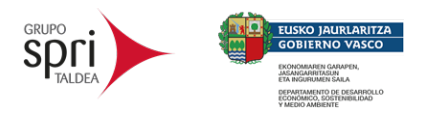

Π

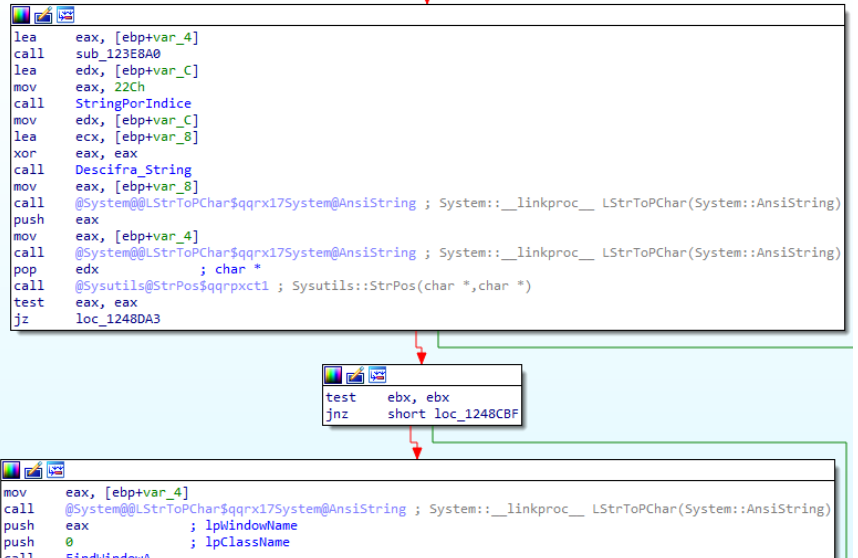

Posteriormente, comprueba si el título contiene alguna de las entidades bancarias objetivo. De ser así, inicia la comunicación con el C2C.

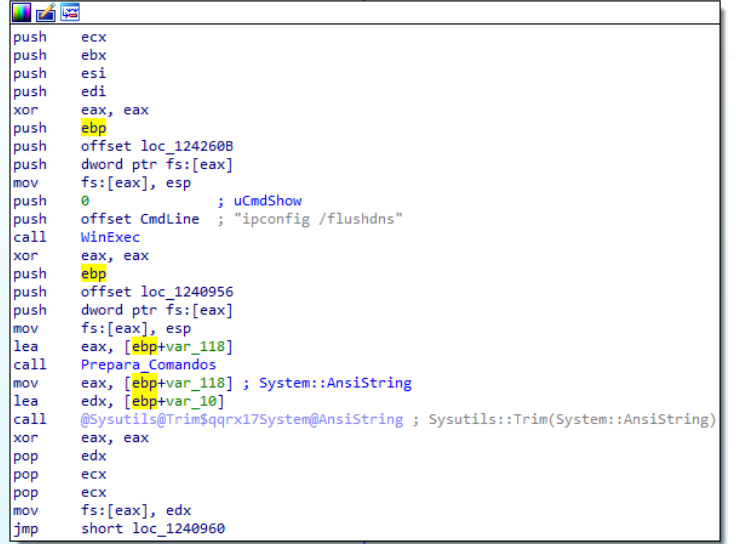

*Grandoreiro* utiliza dominios dinámicos, por ello el primer paso que realiza es borrar la caché DNS del equipo infectado. A continuación, descifra los comandos que utiliza para poder interpretarlos y luego generar los dominios:

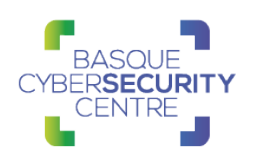

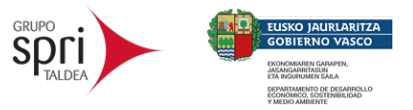

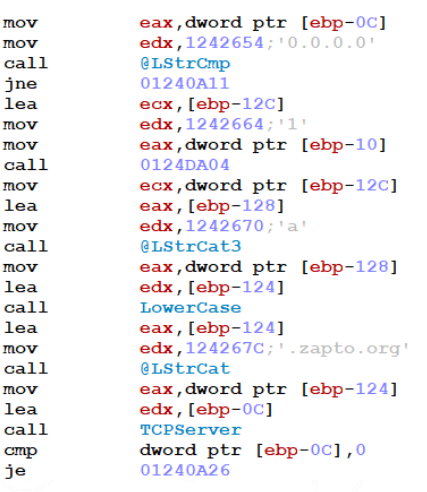

Como se puede observar en la imagen anterior, esta versión del *malware* utiliza un Algoritmo Generador de Dominios (**DGA**) compuesto de 3 tipos de cadenas.

- 1. La primera cadena es la que devuelve la función cuya posición de memoria es 0x0124DA04. Esta función, recibe dos números enteros, realiza una división entre ambos, convierte el resultado a hexadecimal y lo retorna.
- 2. El segundo son las letras de la "**a**" a la "**f**".
- 3. Y la tercera cadena son nombres pertenecientes a la siguiente lista:
	- .zapto.org
	- .servequake.com
	- .servehalflife.com
	- .servecounterstrike.com
	- .redirectme.net
	- .myftp.org
	- .hopto.org
	- .ddnsking.com
	- .gotdns.ch
	- .myftp.biz

Se generan un total de **60** nombres de dominio.

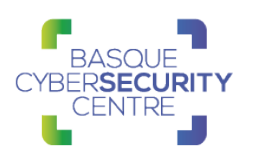

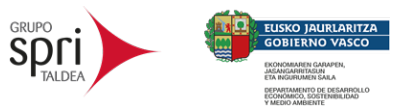

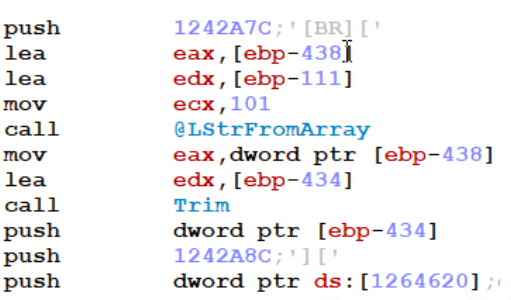

Con los DNS dinámicos generados, se obtiene el nombre de **usuario**, el nombre del **equipo**, del **sistema operativo** (versión y arquitectura) y los mecanismos de **seguridad** instalados y utiliza el cliente RTC configurado anteriormente para enviarlos. Utilizando "**[**" y "**]**" como delimitadores de contenido.

Una vez enviados queda a la espera de instrucciones por parte del C2C para cargar otros formularios relacionados con entidades bancarias o realizar acciones sobre el equipo.

Estas acciones pueden:

- Manipular ventanas
- Capturar pulsaciones del teclado.
- Simular acciones del ratón y del teclado.
- Abrir una URL.
- Reiniciar el equipo.

#### **HOOKTimer**

La función asociada a este *Timer* se encarga de realizar los *hooks* sobre los módulos necesarios para evadir los mecanismos de protección y poder realizar acciones sobre el equipo. Dichos mecanismos son aplicaciones de terceros (**Trusteer** y **Warsaw**) que son aplicaciones de acceso seguro a la banca en Latinoamérica. También trata de ver si el binario está siendo depurado a través de **IsDebuggerPresent.**

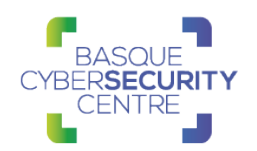

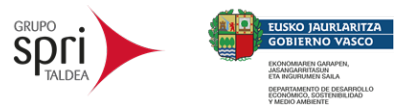

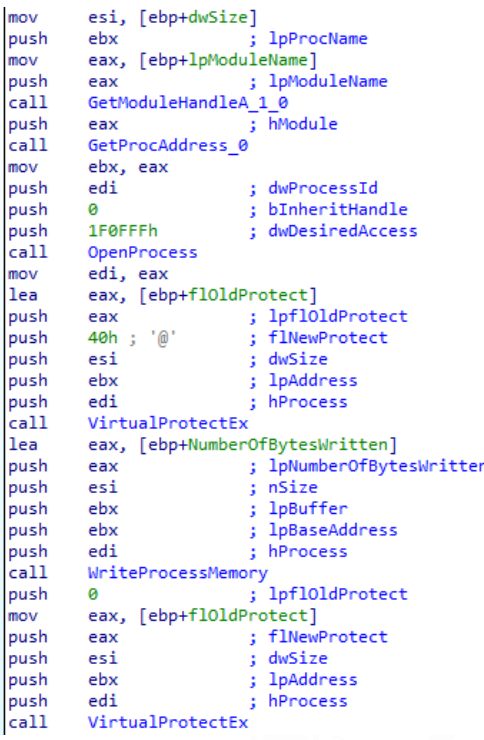

#### **BTCTimer**

La función asociada a este *Timer* se encarga de revisar el contenido del portapapeles y, si tiene el formato de una dirección de una *wallet* de BTC, la sustituye por otra dirección con la finalidad de que la víctima envíe los BTC a la dirección de los autores.

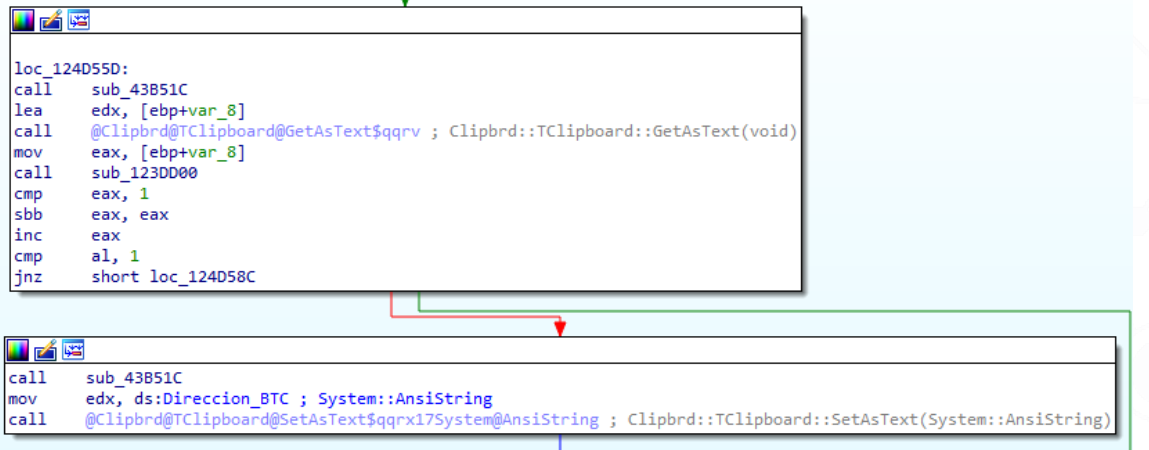

#### <span id="page-16-0"></span>**Otras Versiones**

En otras versiones analizadas se han observado algunos cambios en la configuración y funcionalidad que se detallan a continuación:

1. Los formularios relacionados con las entidades bancarias no se almacenan en propio binario, sino que se almacenan en librerías DLL.

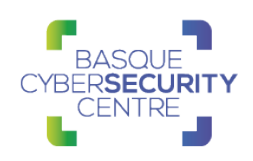

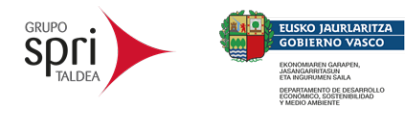

- 2. Se detectan además las versiones concretas de Windows 10 Home y Windows Server.
- 3. El algoritmo de generación de dominios se basa en **<https://sites.google.com/view/>** y la fecha y hora.
- 4. La persistencia no se crea en la clave de registro "Run", sino que se crea a través de un fichero ".LNK".
- 5. La configuración se almacena en una clave de registro.
- 6. Aparecen nuevos *hooks* para detectar entornos virtuales (VMWare y Virtual PC) y los procesos relacionados con "RegMon" y "Whireshark".

#### <span id="page-17-0"></span>**Técnicas MITRE ATT&CK**

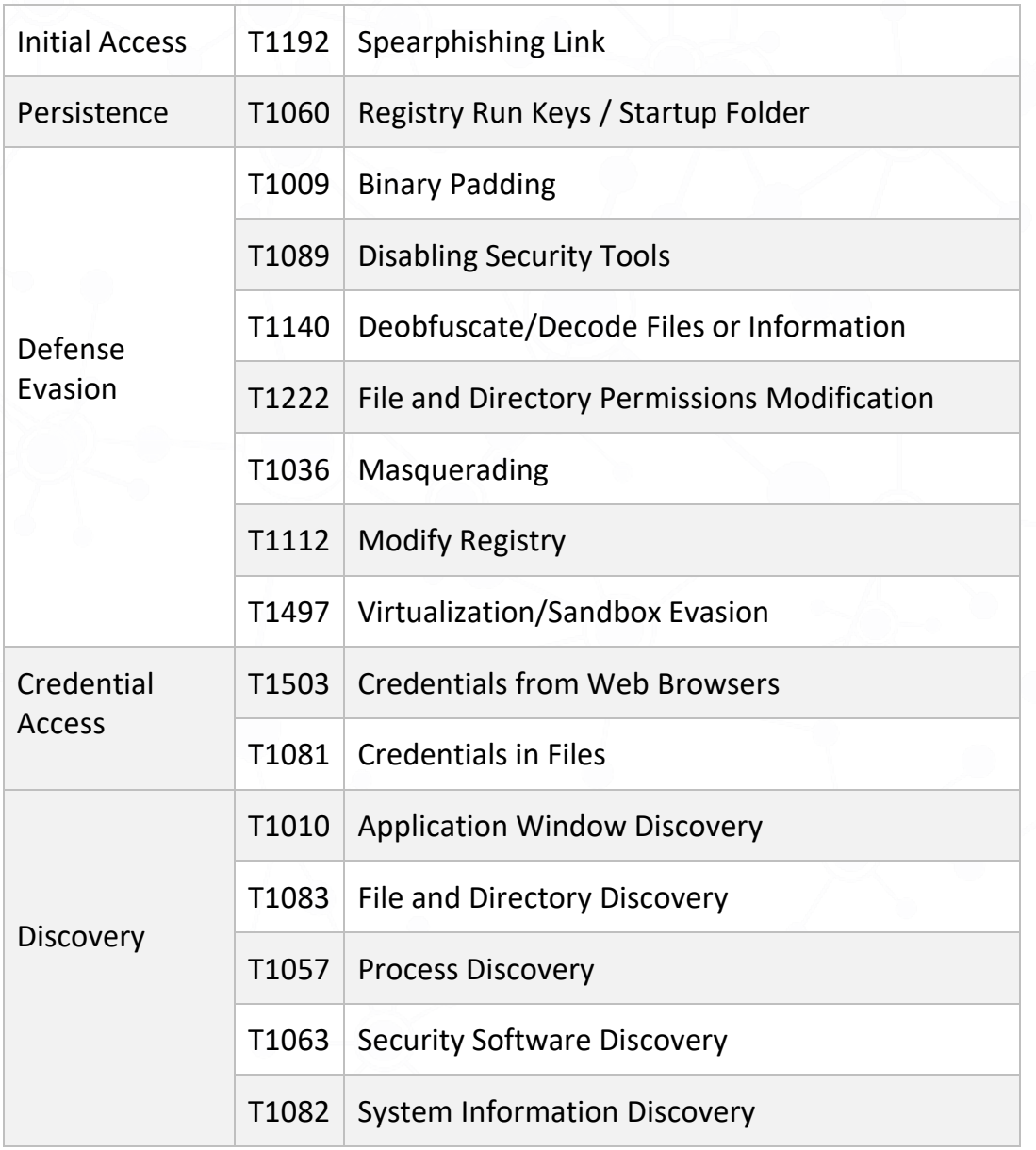

GRANDOREIRO **TLP: WHITE** Página 17 de 25

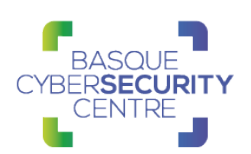

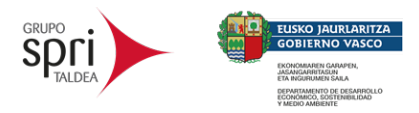

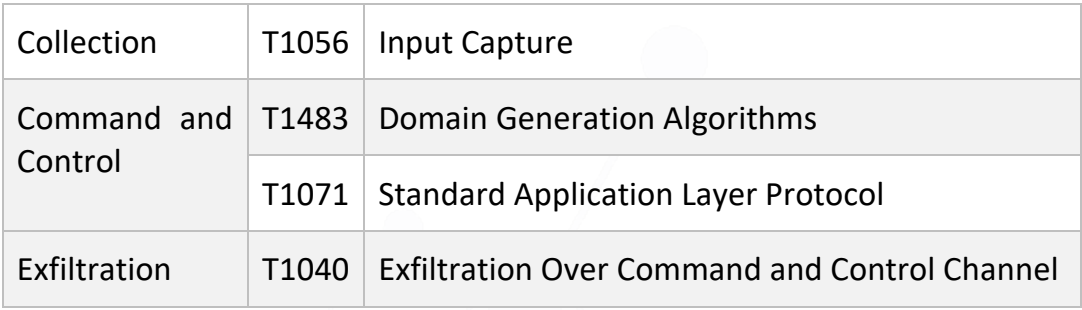

En el [Apéndice A](#page-24-1) se puede consultar el mapa de tácticas y técnicas utilizadas por Grandoleiro.

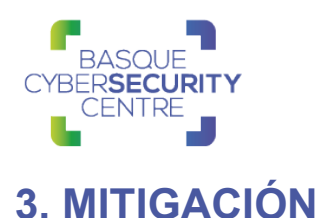

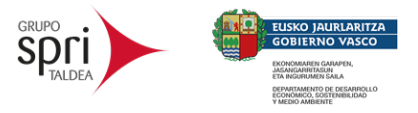

# <span id="page-19-0"></span>Medidas a nivel de endpoint

A diferencia de otras variantes de troyano bancario, el código de Grandoreiro no está firmado, por lo que implementar una política que no permita la ejecución de binarios que no estén firmados podría prevenir la ejecución de este troyano bancario y de otro tipo de malware. No obstante, gran cantidad de desarrolladores y paquetes de software no distribuyen sus productos firmados, por lo que esta estrategia podría no resultar práctica en algunos casos.

En concordancia con lo anterior, pero empleando mecanismos más generales, se recomienda que las organizaciones prohíban o, al menos, monitoricen la ejecución de binarios no conocidos previamente dentro de ella o aquellos no provenientes de fuentes confiables. Aunque imperfecto, por la forma en la que se crea y distribuye el software legítimo, esta medida puede servir como una alarma inicial para impulsar una mayor investigación y, posiblemente, limitar su propagación.

#### Medidas a nivel de red

Si se dispone de los mecanismos para inspeccionar el tráfico que ocurre dentro de la red, se debería identificar la transferencia de binarios desconocidos dentro de ella.

Por otro lado, es altamente recomendable mantener una segmentación adecuada de la red para evitar desplazamientos laterales y que finalmente se alcancen los sistemas críticos de la organización.

En adición y conociendo el comportamiento de esta familia de troyano bancario, se podría analizar el tráfico saliente y generar reglas que comprueben el cliente RTC que utiliza Grandoreiro, de forma que, si se encuentra en ejecución y se intenta conectar con el exterior, se puede parar lo antes posible o detectar al menos la intrusión.

#### Medidas y consideraciones adicionales

En caso de incidente con este malware, se debe de contactar con la entidad bancaria a través de un dispositivo no infectado y comunicar lo sucedido.

Aunque ante un incidente de este tipo el foco principal sea restaurar los sistemas, se debe considerar que la ejecución del troyano bancario puede buscar como objetivo ocultar la verdadera razón de la intrusión. Por tanto, se recomienda mantener una buena política de almacenamiento de registros, para poder realizar una revisión posterior. De esta manera, se podrá verificar cuáles han sido las acciones tomadas por los atacantes en todo momento y si se trata realmente de un secuestro de información o de la necesidad de eliminar su rastro.

Así mismo, es recomendable usar métodos de seguridad adicionales en el inicio de sesión para servicios como VPN y *webmail* como, por ejemplo, doble factor

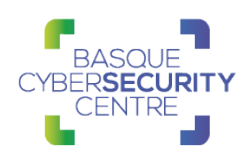

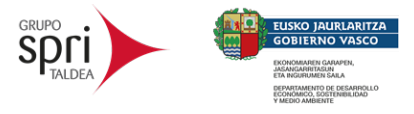

de autenticación, con el propósito de evitar el robo de credenciales o de convertirse en víctima de un ataque de phishing.

También es recomendable utilizar sistemas de listas de exclusión para dificultar la ejecución inicial de código malicioso proveniente del navegador o del correo electrónico.

Además, es recomendable limitar las comunicaciones entre equipos adyacentes a excepción de aquellas estrictamente necesarias, con la finalidad de dificultar los desplazamientos laterales.

En adición, aplicar un modelo por capas del sistema Active Directory, garantizando de esta manera una segmentación de los datos según su nivel de privilegio. De esta manera solamente aquellos sistemas con altos privilegios podrán acceder a otros con menores y no al contrario, lo que ralentiza mucho las tareas de los atacantes.

En último lugar, atendiendo al comportamiento del malware y al mapeo de las técnicas y subtécnicas en relación a las distintas tácticas que propone MITRE, se puede consultar en la [Matriz Enterprise](https://attack.mitre.org/techniques/enterprise/) cada una de las técnicas para conocer sus correspondientes medidas de detección y mitigación.

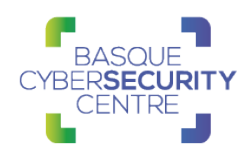

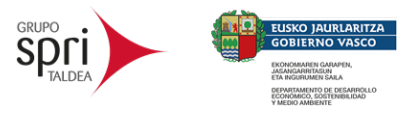

# <span id="page-21-0"></span>**4. INDICADORES DE COMPROMISO**

Los indicadores de compromiso y reglas de detección también están disponibles para su consulta y descarga en el repositorio público del Basque Cybersecurity Centre:

<https://github.com/basquecscentre/technical-reports>

#### <span id="page-21-1"></span>**Hashes**

#### SHA256:

4bf7f8be989a8d521b5fbbdddfc3bfed858267d49db22c7a04d4794b8e2f0db3 02a3f0925b510c652fbe62dac87d56da816bc94a1a2e9486e209cbf076a2f976 47e1e510bcc987001d1e5879ba32c0b12ae950a54256d99dbf860486a886df3e f40cef1c65e9979bab096a727851c46d5217e3ab1c05d0583af09b39449a65c8 0081d018c66d8a96df8688dcc0c1c9465a834b90b6fe9edd25a351665de77da9

#### <span id="page-21-2"></span>**YARA rules**

```
rule win_grandoreiro_auto {
```

```
 meta:
```

```
 author = "Felix Bilstein - yara-signator at cocacoding 
dot com"
```

```
 date = "2020-10-14"
```
 $version = "1"$ 

```
 description = "autogenerated rule brought to you by 
yara-signator"
```
tool = "yara-signator v0.5.0"

signator config = "callsandjumps;datarefs;binvalue"

```
strings:
```

```
$sq0 = { c3 51 894210 8b4040 891424 8bd4 83c004 }$sq1 = { c1ff02 8b4dd8 66897c8a02  e9?????? } co45d0408a45f4 2a45e4 }
        $sq2 = { 33c0 898300010000 c78304010000f1000000}8dbbb0000000 be???????? b908000000 f3a5 }
        $sq<sub>3</sub> = { 7512  b201  8b45f4  8b08  ff91d8000000 e9???????}
```

```
8b45f4 }
```
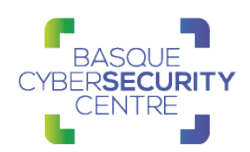

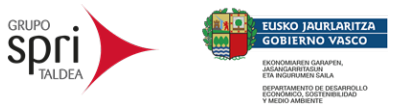

 \$sq\_4 = { eb14 8b45fc 8b4824 8b45fc 8b5030 8b45f8 e8???????? }  $$sq_5 = { 648922 8d55e8 8bc6 e8? ? ? ? ? ? 84c0}$ 0f8400010000 84db }  $$sq6 = { e9???????}$  8b45f8 8b4068 80780800 0f84be000000 33c0 55 }  $$sq$  7 = { eb08 a1???????? 094660 8bc6 8b10 ff92c0000000 c686e701000001 }  $$sq8 = {\ 8b45fc ebb3 8b45f4 85c0 7505 680100000 8b55f8 }$ }  $$sq9 = {$  0fb704adbcb77200 66014608 0fb704add4b77200 6601460a 8bd3 8bc6 e8???????? } condition:

7 of them and filesize < 7602176

}

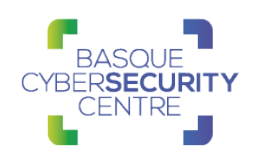

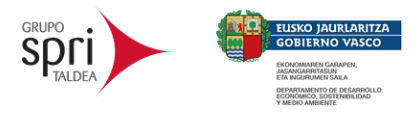

# <span id="page-23-0"></span>**5. REFERENCIAS ADICIONALES**

- [https://www.welivesecurity.com/la-es/2020/04/28/grandoreiro-troyano](https://www.welivesecurity.com/la-es/2020/04/28/grandoreiro-troyano-bancario-dirigido-brasil-espana-mexico-peru/)[bancario-dirigido-brasil-espana-mexico-peru/](https://www.welivesecurity.com/la-es/2020/04/28/grandoreiro-troyano-bancario-dirigido-brasil-espana-mexico-peru/)
- [https://www.welivesecurity.com/2020/04/28/grandoreiro-how-engorged](https://www.welivesecurity.com/2020/04/28/grandoreiro-how-engorged-can-exe-get/)[can-exe-get/](https://www.welivesecurity.com/2020/04/28/grandoreiro-how-engorged-can-exe-get/)
- <https://botechfpi.com/campana-grandoreiro-mercadona>

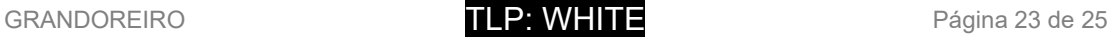

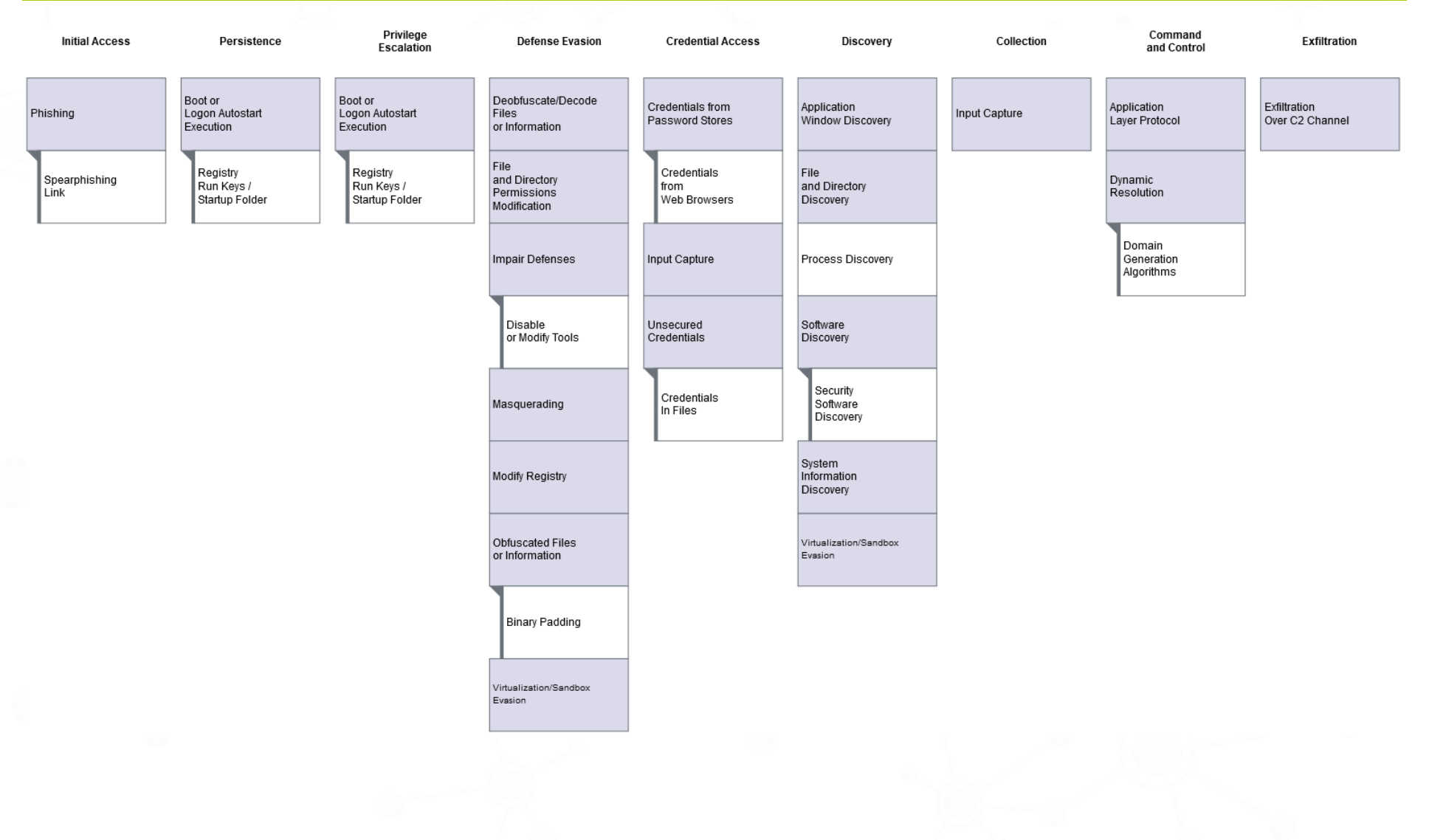

# **APÉNDICE A: MAPA DE TÉCNICAS MITRE ATT&CK**

<span id="page-24-1"></span>

<span id="page-24-0"></span>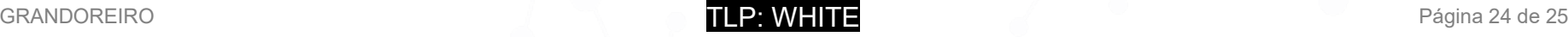

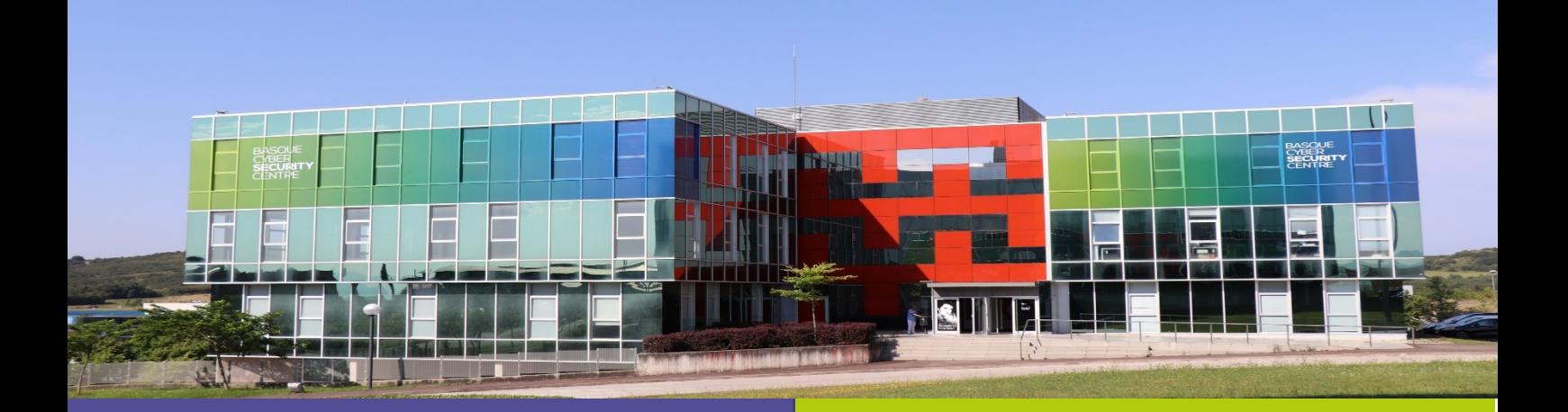

## Reportar incidente

Si has detectado algún incidente de ciberseguridad, avísanos para que tomemos las medidas oportunas para evitar su propagación.

#### 900 104 891

incidencias@bcsc.eus

## Catálogo de ciberseguridad

¿Necesitas ayuda con tu ciberseguridad o la de tu empresa?

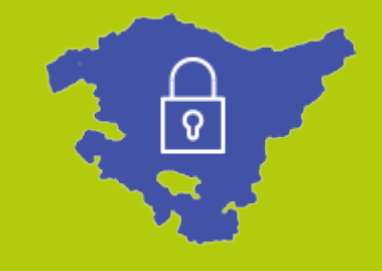